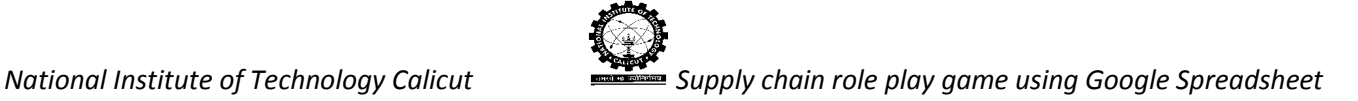

## **PROCEDURE TO ACCESS THE SIMULATOR SPREADSHEET (PLAYER/CLIENT-Side)**

## Open any browser. Sign into Gmail account.

On signing in to your personal Gmail account the user can notice the fact that he/she has been invited to collaborate using Google Spreadsheet, that is, an email from the admin will notify the player about their role to be played throughout the game.

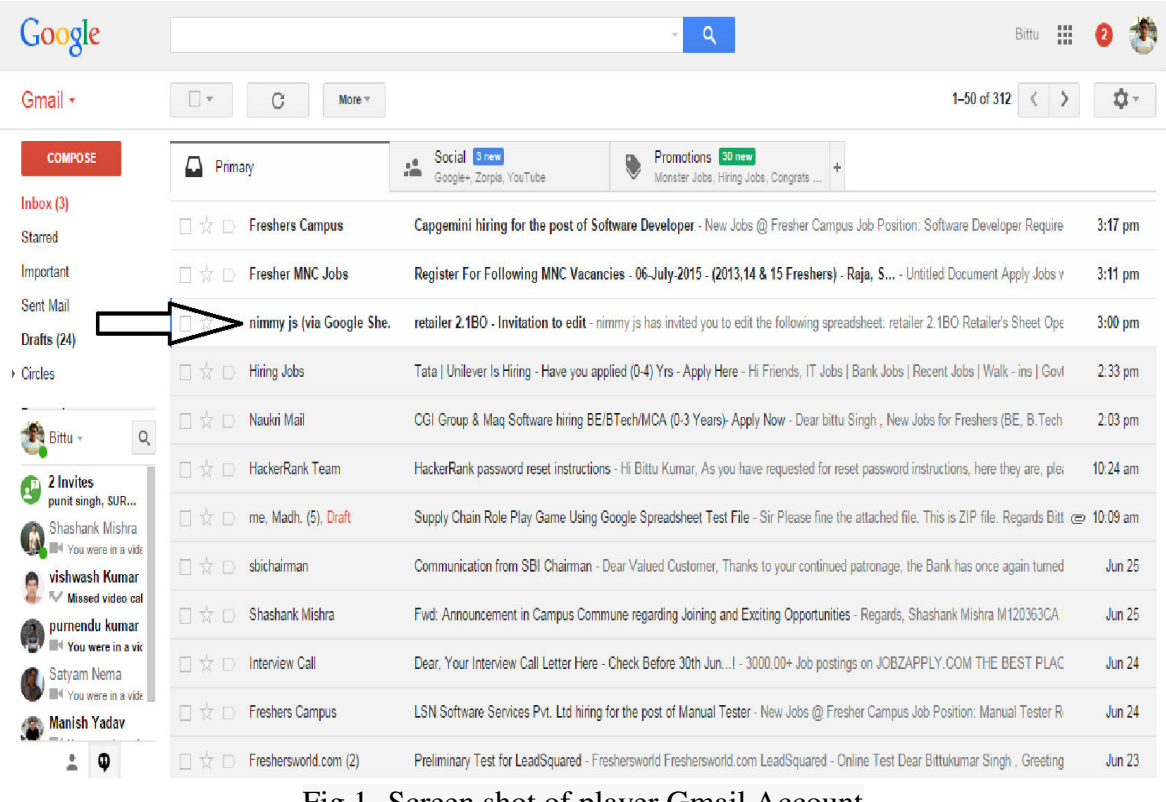

Fig 1- Screen shot of player Gmail Account

In Figure1shows the mail from the admin end to the player which provides the player with a permission to use the player spreadsheet.

In order to use the spreadsheet the player has to open the mail and then add the shared sheet to his/her Google Drive. Figure 2 shows the mail content that has been send to the player by

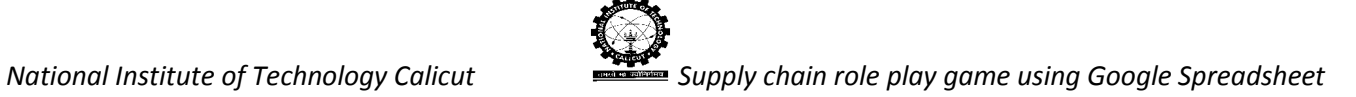

## the admin

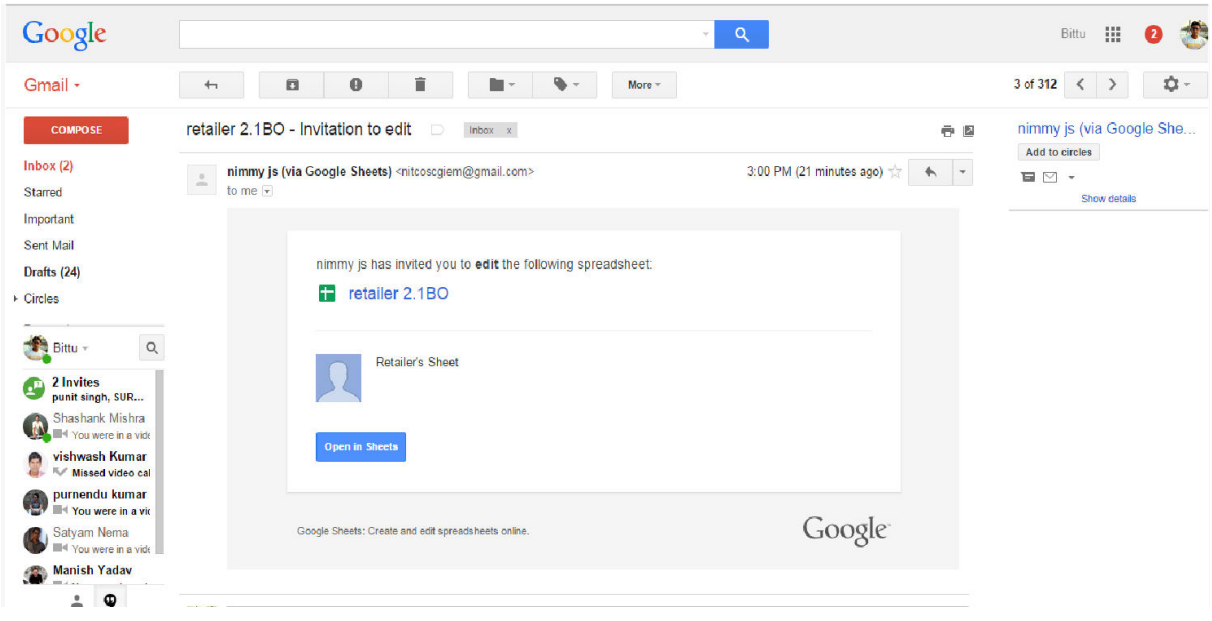

Fig 2- Screen shot of player Gmail Account

The player has to click on the 'open the sheet' icon available in the mail to get the access to the player spreadsheet. Figure 3 shows the player spreadsheet.

|                                | retailer 2.1BO ☆                                                                                                    |                           |                      |                       |                |                    |                 |                               |                   |                 | bittusingh0348@gmail.com |  |  |
|--------------------------------|----------------------------------------------------------------------------------------------------|---------------------------|----------------------|-----------------------|----------------|--------------------|-----------------|-------------------------------|-------------------|-----------------|--------------------------|--|--|
| E                              | File Edit View Insert Format Data Tools Add-ons Help Game GetInformation Lastedit was 12 days ago                                                                                                    |                           |                      |                       |                |                    |                 |                               |                   | <b>Comments</b> | $2.$ Share               |  |  |
|                                | $\overline{\Theta} \hspace{.1cm} \bullet \hspace{.1cm} \bullet \hspace{.1cm} \negthinspace \bullet \hspace{.1cm} \negthinspace \negthinspace \top \hspace{-.1cm} \top \hspace{-.1cm} \top \hspace{-.1cm} \bullet \hspace{-.1cm} \circ \hspace{-.1cm} \Box \hspace{-.1cm} \top \hspace{-.1cm} \circ \hspace{-.1cm} \Box \hspace{-.1cm} \Box \hspace{-.1cm} \circ \hspace{-.1cm} \Box \hspace{-.1cm} \Box \hspace{-.1cm} \circ \hspace{-.1cm} \Box \hspace{-.1cm} \Box \hspace{-.1cm} \Box \hs$ |                           |                      |                       |                |                    |                 |                               |                   |                 |                          |  |  |
| $f_{\rm X}$   Week             |                                                                                                    |                           |                      |                       |                |                    |                 |                               |                   |                 |                          |  |  |
|                                | $\mathbf{A}$                                                                                                    | $\overline{B}$            | $\mathbf{c}$         | $\mathbf{D}$          | $\mathsf E$    | $\mathsf F$        | $\mathsf G$     | H                             | $\pm$             | $\mathbf{J}$    |                          |  |  |
| $\mathbf{1}$<br>$\overline{2}$ | Week                                                                                                    | Replenishment<br>quantity | Inventory @beginning | Inventory<br>position | Customer order | Allocated quantity | Inventory @ end | Order placed to<br>wholesaler | <b>Back Order</b> | Done/Empty      |                          |  |  |
| 3                              |                                                                                                    |                           |                      |                       |                |                    |                 |                               |                   |                 |                          |  |  |
| $\overline{4}$                 |                                                                                                    |                           |                      |                       |                |                    |                 |                               |                   |                 |                          |  |  |
| 5                              |                                                                                                    |                           |                      |                       |                |                    |                 |                               |                   |                 |                          |  |  |
| 6                              |                                                                                                    |                           |                      |                       |                |                    |                 |                               |                   |                 |                          |  |  |
| $\overline{7}$                 |                                                                                                    |                           |                      |                       |                |                    |                 |                               |                   |                 |                          |  |  |
| 8                              |                                                                                                    |                           |                      |                       |                |                    |                 |                               |                   |                 |                          |  |  |
| $\bullet$                      |                                                                                                    |                           |                      |                       |                |                    |                 |                               |                   |                 |                          |  |  |
| 10                             |                                                                                                    |                           |                      |                       |                |                    |                 |                               |                   |                 |                          |  |  |
| 11                             |                                                                                                    |                           |                      |                       |                |                    |                 |                               |                   |                 |                          |  |  |
| 12                             |                                                                                                    |                           |                      |                       |                |                    |                 |                               |                   |                 |                          |  |  |
| 13                             |                                                                                                    |                           |                      |                       |                |                    |                 |                               |                   |                 |                          |  |  |
| 14                             |                                                                                                    |                           |                      |                       |                |                    |                 |                               |                   |                 |                          |  |  |
| 15                             |                                                                                                    |                           |                      |                       |                |                    |                 |                               |                   |                 |                          |  |  |
| 16                             |                                                                                                    |                           |                      |                       |                |                    |                 |                               |                   |                 |                          |  |  |
| 17                             |                                                                                                    |                           |                      |                       |                |                    |                 |                               |                   |                 |                          |  |  |
| 18                             |                                                                                                    |                           |                      |                       |                |                    |                 |                               |                   |                 |                          |  |  |
| 19                             |                                                                                                    |                           |                      |                       |                |                    |                 |                               |                   |                 |                          |  |  |
| 20                             |                                                                                                    |                           |                      |                       |                |                    |                 |                               |                   |                 |                          |  |  |
| 21<br>22                       |                                                                                                    |                           |                      |                       |                |                    |                 |                               |                   |                 |                          |  |  |
|                                |                                                                                                    |                           |                      |                       |                |                    |                 |                               |                   |                 | $\overline{\phantom{a}}$ |  |  |
| Master v<br>$+$<br>$\equiv$    |                                                                                                    |                           |                      |                       |                |                    |                 |                               | Ø                 |                 |                          |  |  |

Fig 3- Screen shot of player spreadsheet

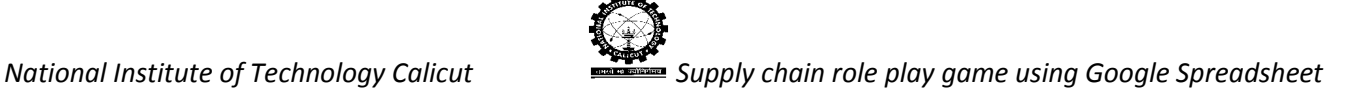

When Admin initiates and clicks on the 'start' icon to start the game, the player spreadsheet will be updated as shown in Figure 4.

| 田                              | File Edit View Insert Format Data Tools Add-ons Help Game Get Information Last edit was made seconds ago by Bittu Kumar<br>$\overline{\Theta} \hspace{1mm} \mathbb{C} \hspace{1mm} \mathbb{C} \hspace{1mm} \overline{\mathbb{P}} \hspace{1mm} \begin{array}{ccc} \mathbb{S} \hspace{1mm} \mathbb{C} \hspace{1mm} \mathbb{C} \hspace{1mm} \mathbb{C} \hspace{1mm} \mathbb{C} \hspace{1mm} \mathbb{C} \end{array} \hspace{1mm} \begin{array}{ccc} \mathbb{S} \hspace{1mm} \mathbb{C} \hspace{1mm} \mathbb{C} \hspace{1mm} \mathbb{C} \hspace{1mm} \mathbb{C} \end{array} \hspace{1$ |                           |                      |                              |                |                    |                 |                               |                   |                | $2.$ Share         |
|--------------------------------|----------------------------------------------------------------------------------------------------|---------------------------|----------------------|------------------------------|----------------|--------------------|-----------------|-------------------------------|-------------------|----------------|--------------------|
|                                |                                                                                                    |                           |                      |                              |                |                    |                 |                               |                   |                |                    |
|                                | $f_{\mathsf{X}}$   Week                                                                                                    |                           |                      |                              |                |                    |                 |                               |                   |                |                    |
|                                | $\overline{A}$                                                                                                    | $\overline{B}$            | $\mathbf{C}$         | $\mathbf{v}$<br>$\mathbf{D}$ | Ε              | $\mathsf F$        | $\mathsf{G}$    | H                             |                   | $\mathsf{J}$   |                    |
| $\mathbf{1}$<br>$\overline{2}$ | Week                                                                                                    | Replenishment<br>quantity | Inventory @beginning | Inventory<br>position        | Customer order | Allocated quantity | Inventory @ end | Order placed to<br>wholesaler | <b>Back Order</b> | Done/Empty     |                    |
| $\overline{\mathbf{3}}$        |                                                                                                    |                           |                      |                              |                |                    | 40              |                               |                   |                |                    |
| 4                              |                                                                                                    | $\overline{0}$            | 40                   | 40                           | 18             | 18                 | 22              |                               |                   | 0 To Be Filled |                    |
| 5                              |                                                                                                    |                           |                      |                              |                |                    |                 |                               |                   |                |                    |
| 6                              |                                                                                                    |                           |                      |                              |                |                    |                 |                               |                   |                |                    |
|                                |                                                                                                    |                           |                      |                              |                |                    |                 |                               |                   |                |                    |
| 8                              |                                                                                                    |                           |                      |                              |                |                    |                 |                               |                   |                |                    |
| $\overline{9}$                 |                                                                                                    |                           |                      |                              |                |                    |                 |                               |                   |                |                    |
| 10                             |                                                                                                    |                           |                      |                              |                |                    |                 |                               |                   |                |                    |
| 11                             |                                                                                                    |                           |                      |                              |                |                    |                 |                               |                   |                |                    |
| 12                             |                                                                                                    |                           |                      |                              |                |                    |                 |                               |                   |                |                    |
| 13<br>14                       |                                                                                                    |                           |                      |                              |                |                    |                 |                               |                   |                |                    |
| 15                             |                                                                                                    |                           |                      |                              |                |                    |                 |                               |                   |                |                    |
| 16                             |                                                                                                    |                           |                      |                              |                |                    |                 |                               |                   |                |                    |
| 17                             |                                                                                                    |                           |                      |                              |                |                    |                 |                               |                   |                |                    |
| 18                             |                                                                                                    |                           |                      |                              |                |                    |                 |                               |                   |                |                    |
| 19                             |                                                                                                    |                           |                      |                              |                |                    |                 |                               |                   |                |                    |
| 20                             |                                                                                                    |                           |                      |                              |                |                    |                 |                               |                   |                |                    |
| 21                             |                                                                                                    |                           |                      |                              |                |                    |                 |                               |                   |                |                    |
| 22                             |                                                                                                    |                           |                      |                              |                |                    |                 |                               |                   |                |                    |
|                                |                                                                                                    |                           |                      |                              |                |                    |                 |                               |                   |                | $\left  4 \right $ |
|                                | Master -<br>$+ \equiv$                                                                                                    |                           |                      |                              |                |                    |                 |                               |                   | $\bullet$      |                    |
|                                |                                                                                                    |                           |                      |                              |                |                    |                 |                               |                   |                |                    |

Fig 4- Screen shot of player spreadsheet after starting the game

To play the game the player has to click on to the Game tab and click on to the Play option available to enter the order for corresponding week. Further details on player window has ben mentioned in detail in file no: 4. Typical supply chain stage (player) window